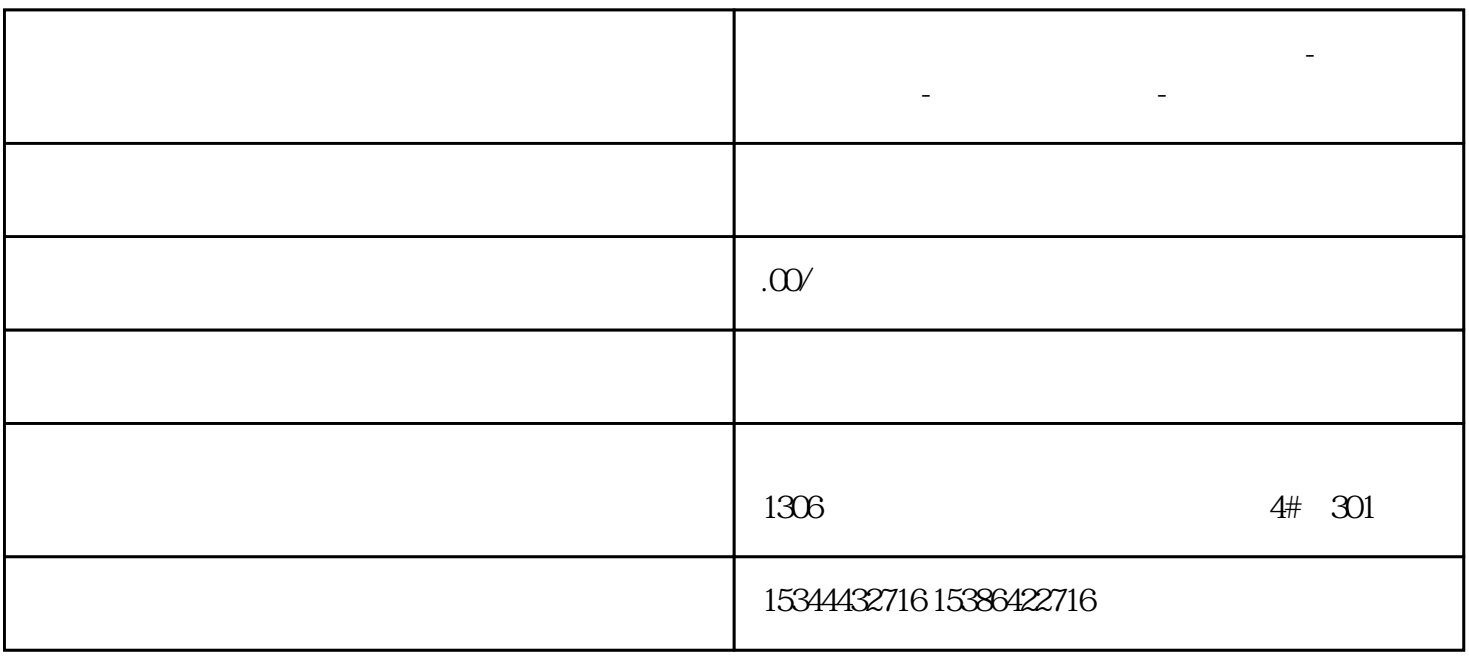

**展開**市西门子中国(<sup>使</sup>权)一级代理商-西门子进行-西门子进行-西门子进行-西门子进行-西门子进行-西门子

PLC UDT

UDT Zui  $100$ 

## S7-1200 S7-1500 F-CPU

 $DB$ 

UUID

S7-1500F-CPU V2.0

S7-1200 F-CPU V4.2;

Safety system V2.2

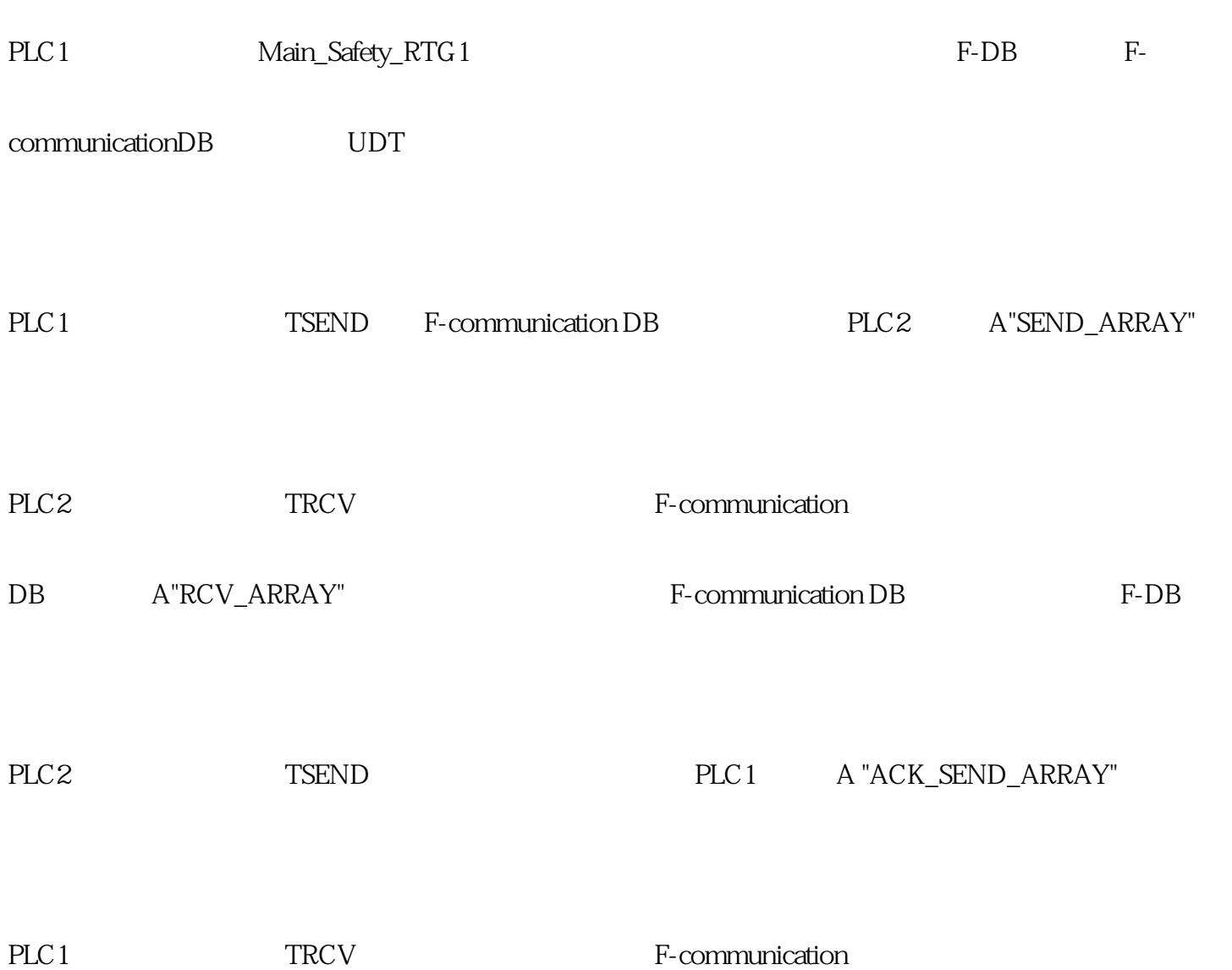

DB<br>
A"ACK\_RCV\_ARRAY"

PLC 1

SEND\_DATA

## $ACK\_RCV\_ARRAY:$

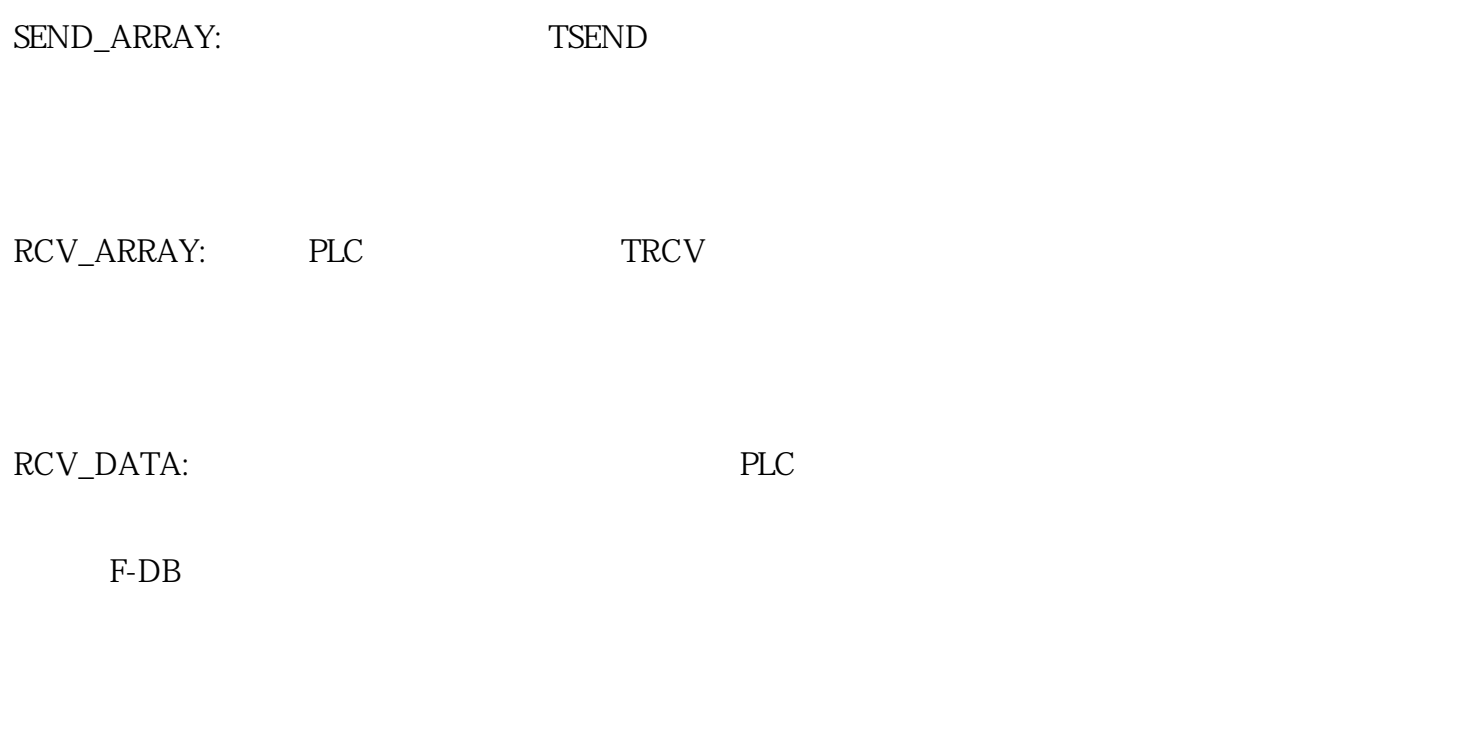

ACK\_SEND\_ARRAY: PLC TSEND

CPU 1511F-1PN (6ES7 511-1FK01-0AB0 ,V2.5)

CPU 1215FC DC/DC/DC (GES7215-1AF40-0XB0, V4.2)

Safety system version V2.3

TIA Portal Step7 professional V16

Step7 safety V16